## \$ export PATH=\$PATH:`pwd`/influxdb2-2.1.1-darwin-amd64

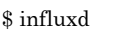

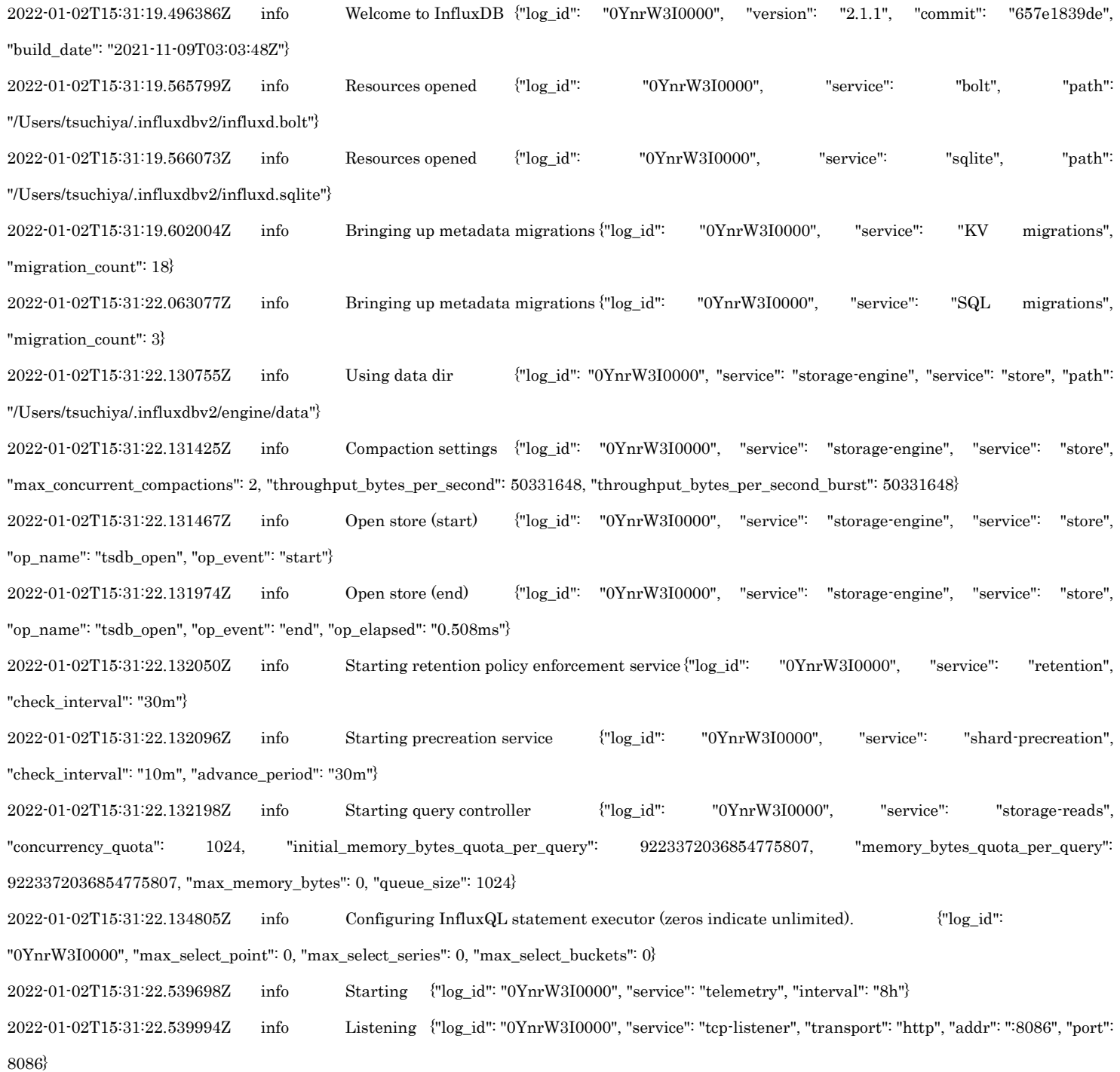